#### **ANEXO 38.1.5.**

## **PRESENTACIÓN DEL REPORTE REGULATORIO SOBRE REQUERIMIENTOS DE CAPITAL (RR-4)**

Para efectos de los señalado en la Disposición 38.1.5. de la presente Circular Única, y en apego a lo señalado en las Disposiciones 6.2.2. primer párrafo, 6.10.2. y 6.10.6., así como el Anexo 6.10.6., las Instituciones efectuarán la entrega del Reporte Regulatorio sobre Requerimientos de Capital (RR-4), con cifras al cierre de cada trimestre, mediante el producto RR4 del Sistema de Entrega de Información Vía Electrónica (SEIVE), el cual deberá cumplir con lo establecido en el presente anexo y ser identificado conforme a la siguiente nomenclatura de 16 caracteres alfanuméricos:

- a) En las primeras tres posiciones deberá ponerse el identificador específico del producto: RR4.
- b) En la cuarta posición deberá ponerse la clave del tipo de compañía:

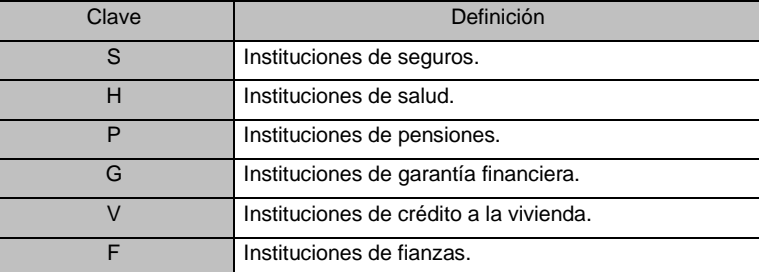

- c) De la quinta a la octava posición deberá ponerse la clave asignada a la Institución de que se trate. Dicha clave deberá antecederse con ceros hasta ocupar las cuatro posiciones.
- d) De la novena a la décima sexta posición deberá indicarse la fecha de reporte, señalando el año, mes y día (aaaammdd).

### Ejemplo:

En el caso de la Institución de Seguros con clave de compañía 5000 con fecha de reporte 31 de diciembre de 2023, se deberá construir el nombre del producto de la siguiente manera:

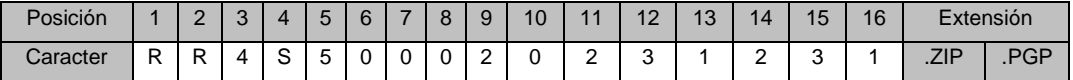

La información que contendrá el producto RR4 se integrará de un archivo con formato .XLSX, de hasta tres archivos con formato .MAT, hasta 34 archivos con formato .TXT y un archivo con formato PDF.

Los archivos .XLSX contendrán la siguiente información:

1) RRCS: Resultados RCS. - Se reportará el archivo con los resultados del Requerimiento de Capital de Solvencia que arroja el Sistema de cálculo del Requerimiento de Capital de Solvencia, calculado de acuerdo con la Disposición 6.2.1.

El archivo indicado con formato .XLSX será identificado con una nomenclatura de 20 caracteres alfanuméricos, conforme a lo siguiente:

- a) Las primeras tres posiciones estarán reservadas al identificador del producto: RR4.
- b) De la cuarta a la séptima posición deberá indicarse la clave correspondiente al identificador del archivo, según corresponda:

RRCS Resultados RCS

c) En la octava posición deberá señalarse la clave del tipo de compañía:

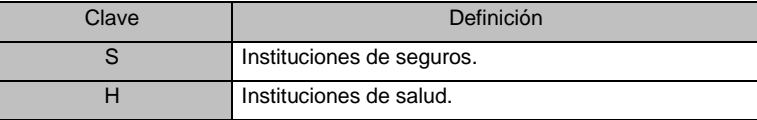

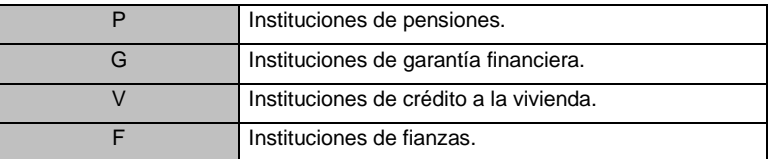

- d) De la novena a la décima segunda posición deberá indicarse la clave asignada a la compañía, dicha clave deberá antecederse con ceros hasta ocupar las cuatro posiciones.
- e) De la décima tercera a la vigésima posición deberá indicarse la fecha de reporte, señalando el año, mes y día (aaaammdd).

### Ejemplo:

Al archivo de resultados RCS con clave 2000, relativo al 31 de diciembre de 2023, le corresponderá los siguientes identificadores:

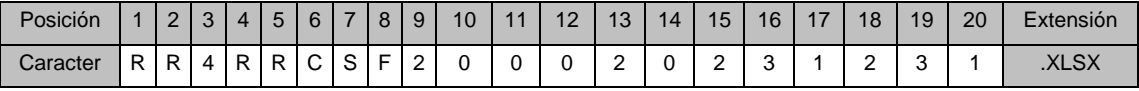

Los archivos .MAT contendrán la siguiente información:

- 1) RSIM: Resultados Simulaciones RCS. Se reportará el archivo con los resultados de los diferentes escenarios simulados para las variables aleatorias que comprenden los diferentes componentes para el cálculo del Requerimiento de Capital de Solvencia.
- 2) LYOT: Complementario al archivo RSIM, mismo que contiene la codificación de la información cargada de los insumos de datos utilizados para el cálculo del Requerimiento de Capital de Solvencia a excepción de Vida Largo Plazo G01.
- 3) LYLP: Complementario al archivo RSIM, mismo que contiene la codificación de la información cargada los insumos de datos utilizados para el cálculo del Requerimiento de Capital de Solvencia de Vida Largo Plazo G01.

Los archivos con formato. MAT serán identificados con una nomenclatura de 20 caracteres alfanuméricos, conforme a lo siguiente:

- a) Las primeras tres posiciones estarán reservadas al identificador del producto: RR4.
- b) De la cuarta a la séptima posición deberá señalarse la clave correspondiente al identificador del archivo, según corresponda:
	- RSIM Resultados Simulaciones RCS
	- LYOT Codificación de Insumos con excepción de Vida Largo Plazo G01
	- LYLP Codificación de insumos de Vida Largo Plazo G01
- c) En la octava posición deberá indicarse la clave del tipo de compañía:

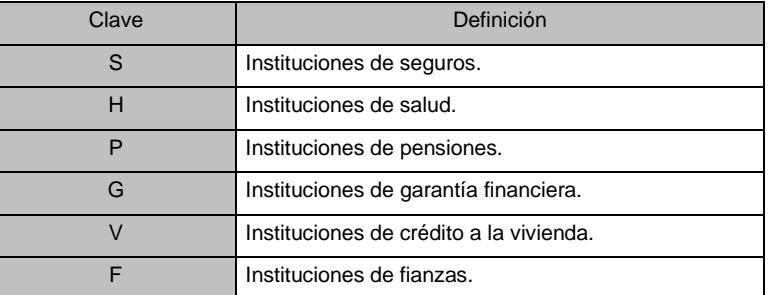

d) De la novena a la décima segunda posición deberá señalarse la clave asignada a la compañía, dicha clave deberá antecederse con ceros hasta ocupar las cuatro posiciones.

e) De la décima tercera a la vigésima posición deberá indicarse la fecha de reporte, señalando el año, mes y día (aaaammdd).

### Ejemplo:

Al archivo de resultados con las simulaciones para el RCS, para la Institución de Seguros con clave 5000, relativo al 31 de diciembre de 2023, le corresponderá el siguiente identificador:

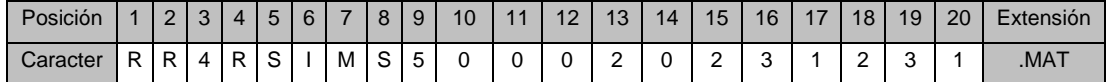

Los archivos .TXT contendrán la siguiente información:

- 1) API: Insumo Accidentes Personales Individual. Se reportará el archivo con los datos correspondientes a la cartera de Accidentes Personales Individual.
- 2) APC: Insumo Accidentes Personales Colectivo. Se reportará el archivo con los datos correspondientes a la cartera de Accidentes Personales Colectivo.
- 3) GMI: Insumo Gastos Médicos Individual. Se reportará el archivo con los datos correspondientes a la cartera de Gastos Médicos Individual.
- 4) GMC: Insumo Gastos Médicos Colectivo. Se reportará el archivo con los datos correspondientes a la cartera de Gastos Médicos Colectivo.
- 5) HI Insumo Salud Individual. Se reportará el archivo con los datos correspondientes a la cartera de Salud Individual.
- 6) HC: Insumo Salud Colectivo. Se reportará el archivo con los datos correspondientes a la cartera de Salud Colectivo.
- 7) VCP: Insumo Vida Corto Plazo. Se reportará el archivo con los datos correspondientes a la cartera de Vida de Corto Plazo.
- 8) VLPG01: Insumo del Gasto en (0,1) Vida Largo Plazo. Se reportará el archivo con los datos correspondientes a la cartera de Vida de Largo Plazo para el Gasto en el Intervalo (0,1).
- 9) VLPP1: Insumo del Pasivo en 1 Vida Largo Plazo. Se reportará el archivo con los datos correspondientes a la cartera de Vida de Largo Plazo para el Pasivo al tiempo 1.
- 10) VLPVCG01: Insumo del Gasto en (0,1) Vida Largo Plazo para Vidas Conjuntas. Se reportará el archivo con los datos correspondientes a la cartera de Vida de Largo Plazo para el Gasto en el Intervalo (0,1) para Vidas Conjuntas.
- 11) VLPVCP1: Insumo del Pasivo en 1 Vida Largo Plazo. Se reportará el archivo con los datos correspondientes a la cartera de Vida de Largo Plazo para el Pasivo al tiempo 1 para Vidas Conjuntas.
- 12) VLPCAD: Insumo Tasas Caducidad Vida Largo Plazo. Se reportará el archivo con los datos correspondientes a las tasas de Caducidad para los seguros de Vida de Largo Plazo.
- 13) VLPDEC: Tabla de Decrementos. Se reportará el archivo con los datos correspondientes a los decrementos de vida de largo plazo.
- 14) AUI: Insumo Autos Individual. Se reportará el archivo con los datos correspondientes a la cartera de Automóviles Individual.
- 15) AUF: Insumo Autos Flotilla. Se reportará el archivo con los datos correspondientes a la cartera de Automóviles Flotilla.
- 16) CRE: Insumo Crédito. Se reportará el archivo con los datos correspondientes a la cartera de Crédito.
- 17) DMI: Insumo Diversos Misceláneos. Se reportará el archivo con los datos correspondientes a la cartera de Diversos Misceláneos.
- 18) DRT: Insumo Diversos Ramos Técnicos. Se reportará el archivo con los datos correspondientes a la cartera de Diversos Ramos Técnicos.
- 19) FR1: Insumo Fianzas R1.- Se reporta el archivo con datos correspondientes al cálculo del requerimiento por reclamaciones recibidas con expectativa de pago.
- 20) FR2: Insumo Fianzas R2 Tomado. Se reporta el archivo con datos correspondientes al cálculo del requerimiento por reclamaciones esperadas futuras y recuperación de garantías para las operaciones de reafianzamiento tomado.
- 21) FR3: Insumo Fianzas R3.- Se reporta el archivo con datos correspondientes al cálculo del requerimiento por la suscripción de fianzas en condiciones de riesgo.
- 22) FIH: Insumo Fianzas Información Histórica. Se reporta el archivo con datos correspondientes a la información histórica referente a los requerimientos R1, R2\* y R3.
- 23) FDR: Insumo Fianzas Desviaciones. Se reporta el archivo con datos correspondientes a la desviación por reclamaciones esperadas futuras y recuperación de garantías.
- 24) INC: Insumo Incendio. Se reportará el archivo con los datos correspondientes a la cartera de Incendio.
- 25) MYT: Insumo Marítimo y Transportes. Se reportará el archivo con los datos correspondientes a la cartera de Marítimo y Transportes.
- 26) RCV: Insumo Responsabilidad Civil y Riesgos Profesionales. Se reportará el archivo con los datos correspondientes a la cartera de Responsabilidad Civil y Riesgos Profesionales.
- 27) CAU: Insumo Caución. Se reportará el archivo con los datos correspondientes a la cartera de Caución.
- 28) RTS: Insumo Reaseguro Tomado para Aseguradoras. Se reportará el archivo con los datos correspondientes a la cartera de Reaseguro Tomado para las Aseguradoras.
- 29) RTR: Insumo Reaseguro Tomado para Reaseguradoras. Se reportará el archivo con los datos correspondientes a la cartera de Reaseguro Tomado para las Reaseguradoras.
- 30) EREA: Insumo Esquema de Reaseguro. Se reportará el archivo con los datos correspondientes al Esquema de Reaseguro.
- 31) IMPREC: Insumo Importes Recuperables de Reaseguro. Se reportará el archivo con los datos correspondientes a los activos correspondientes a los importes recuperables de reaseguro a los que se refiere la Disposición 6.3.2.
- 32) CPML: Insumo Coberturas de Reaseguro PML. Se reportará el archivo con los datos correspondientes a las coberturas de reaseguro proporcional y de exceso de pérdida que respaldan la PML.
- 33) RO: Insumo Riesgo Operativo. Se reportará el archivo con los datos correspondientes al Riesgo Operativo.
- 34) ISME: Insumo Índices de Siniestralidad. Se reportará el archivo con los Índices de Siniestralidad del mejor estimador de la reserva de riesgos en curso y de la reserva para obligaciones pendientes de cumplir por siniestros ocurridos no reportados y de gastos de ajuste asignados al siniestro.

Los archivos indicados con formato .TXT, servirán como insumo para el Sistema de cálculo del Requerimiento de Capital de Solvencia, al que se refiere el Anexo 6.10.6., y serán identificados con una nomenclatura de caracteres alfanuméricos, conforme a lo siguiente:

- a) Las primeras tres posiciones estarán reservadas al identificador del producto: RR4.
- b) En las siguientes posiciones deberá señalarse la clave correspondiente al identificador del archivo, según corresponda:

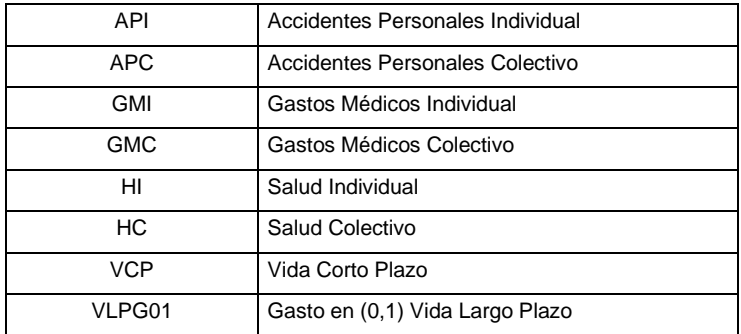

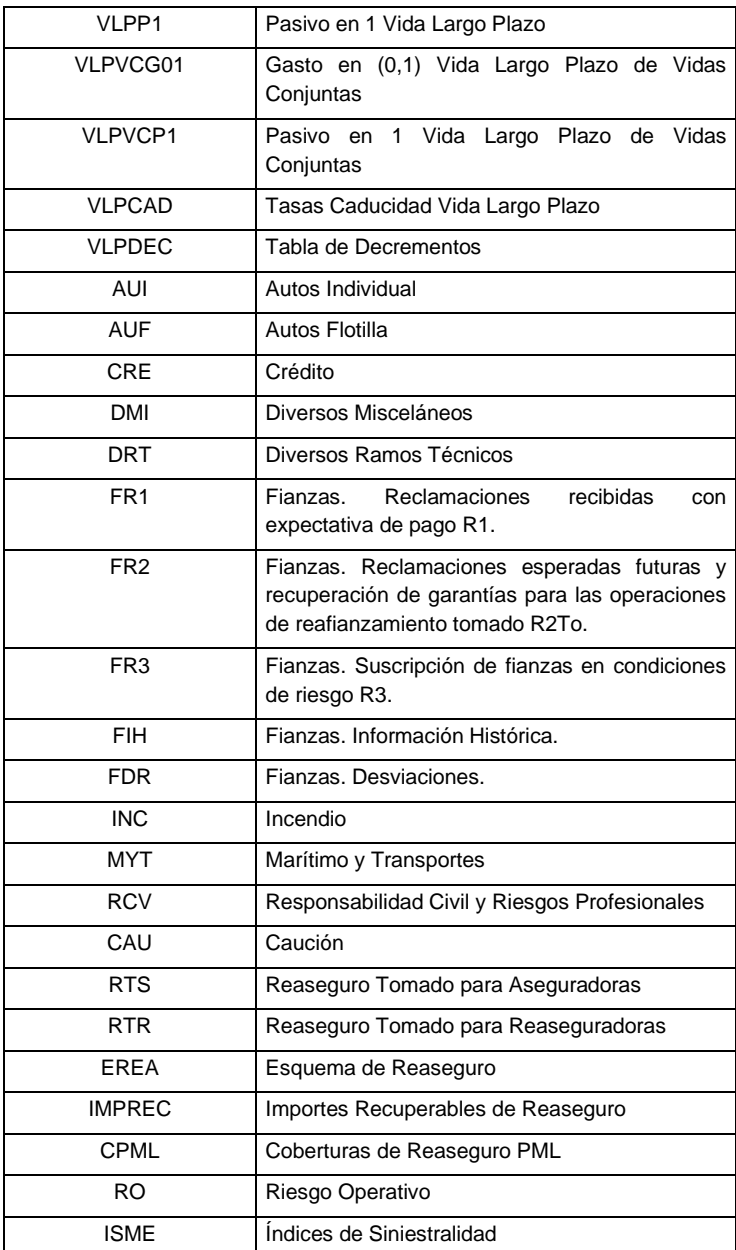

c) En la octava posición deberá indicarse la clave del tipo de compañía:

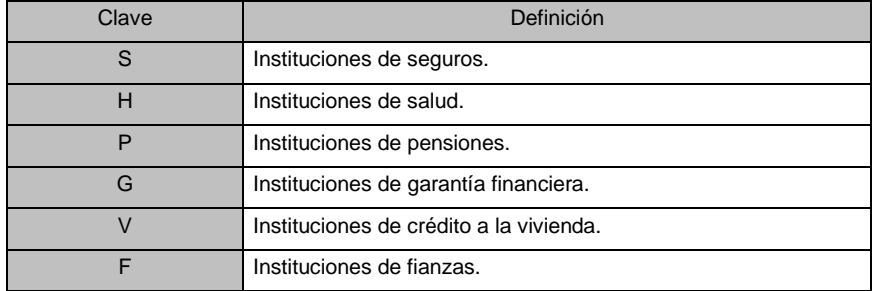

d) En las siguientes cuatro posiciones deberá señalarse la clave asignada a la compañía, dicha clave deberá antecederse con ceros hasta ocupar las cuatro posiciones.

e) En las siguientes cuatro posiciones deberá indicarse la fecha de reporte, señalando el año, mes y día (aaaammdd).

Ejemplos:

A los archivos de Gastos Médicos Colectivo, Vida Largo Plazo Pasivo en 1 y Riesgo Operativo para la Institución de Seguros con clave 5000, relativos al 31 de diciembre de 2023, les corresponderán los siguientes identificadores:

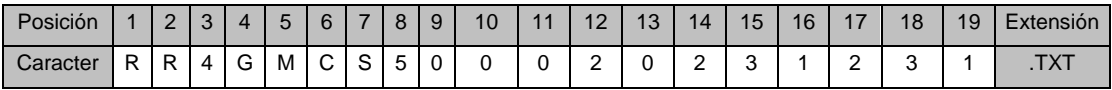

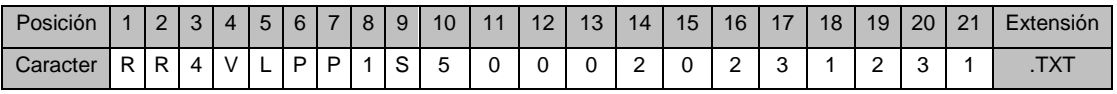

y

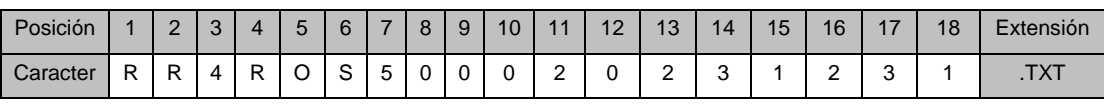

La información reportada en los archivos con identificadores de archivo: API, APC, GMI, GMC, HI y HC deberá realizarse de conformidad con el "Manual de datos para el cálculo del RCS de los seguros de accidentes y enfermedades". La información reportada en el archivo con identificador de archivo: VCP deberá realizarse de conformidad con el "Manual de datos para el cálculo del RCS de los seguros de vida de corto plazo". La información reportada en los archivos con identificadores de archivo: VLPG01, VLPP1, VLPVCG01, VLPCVP1, VLPDEC y VLPCAD deberá realizarse de conformidad con el "Manual de datos para el cálculo del RCS de los seguros de vida de largo plazo". La información reportada en los archivos con identificadores de archivo: AUI, AUF, CRE, DMI, DRT, INC, MYT, RCV y CAU deberá realizarse de conformidad con el "Manual de datos para el cálculo del RCS de los seguros de daños". La información reportada en el archivo con identificador de archivo: RTS deberá realizarse de conformidad con el "Manual de datos para el cálculo del RCS de la operación de reaseguro tomado". La información reportada en el archivo con identificador de archivo: RTR deberá realizarse de conformidad con el "Manual de datos para el cálculo del RCS para la operación de reaseguro tomado para reaseguradoras". La información reportada en el archivo con identificador de archivo: EREA deberá realizarse de conformidad con el "Manual de datos para el cálculo del RCS de los esquemas de reaseguro". La información reportada en los archivos con identificadores de archivo: IMPREC y CPML deberá realizarse de conformidad con el "Manual de datos para el cálculo del RCS de los Riesgos de Contraparte". La información reportada en el archivo con identificador de archivo: ISME deberá realizarse de conformidad con el "Manual de datos para el cálculo del RCS de índices de siniestralidad del mejor estimador". La información reportada en los archivos con identificadores de archivo: FR1, FR2, FR3, FIH, FDR deberá realizarse de conformidad con el "Manual de datos para el cálculo del RCS de fianzas". Mientras que la información reportada en el archivo con identificador de archivo: RO deberá realizarse de conformidad con el "Manual de datos para el cálculo del RCS del riesgo operativo". Adicionalmente, para la generación de cada uno de los archivos referidos en el presente párrafo, deberá considerarse lo señalado en el "Manual general de datos de requerimiento de capital de solvencia" y el "Manual de Usuario del Sistema de Cálculo del Requerimiento de Capital de Solvencia". Dichos manuales se darán a conocer a través de la Página Web de la Comisión.

Además, en el caso de que las Instituciones deseen enviar un archivo con las precisiones que consideren convenientes, mediante un escrito libre firmado por el director general de la Institución o, en su defecto, por algún funcionario del nivel inmediato inferior al de aquél, para complementar la entrega del Reporte Regulatorio sobre Requerimientos de Capital (RR-4), deberán identificarlo conforme a la siguiente nomenclatura de 19 caracteres alfanuméricos:

- a) En las primeras seis posiciones deberá señalarse el identificador: RR4ESC.
- b) En la séptima posición deberá indicarse la clave del tipo de compañía:

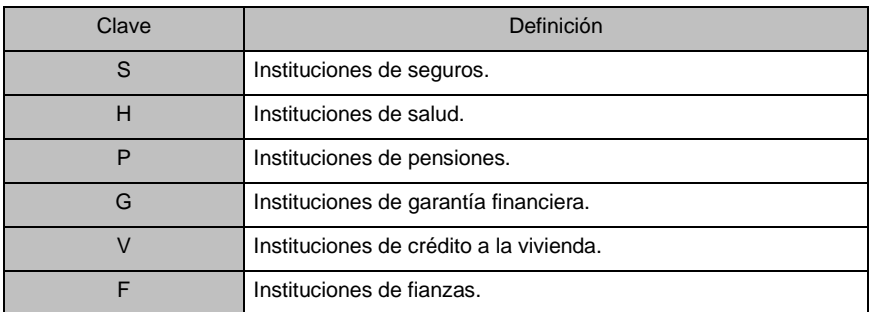

- c) De la octava a la décima primera posición deberá señalarse la clave asignada a la Institución de que se trate. Dicha clave deberá antecederse con ceros hasta ocupar las cuatro posiciones.
- d) De la décima segunda a la décima novena posición deberá indicarse la fecha de reporte, señalando el año, mes y día (aaaammdd).

Ejemplo:

En el caso de la Institución de Seguros con clave de compañía 0001, para el escrito con las precisiones con fecha de reporte 31 de diciembre de 2023, se deberá construir el nombre del archivo de la siguiente manera:

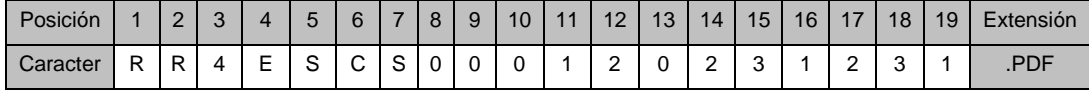

Entidades Obligadas a entregar los diferentes archivos:

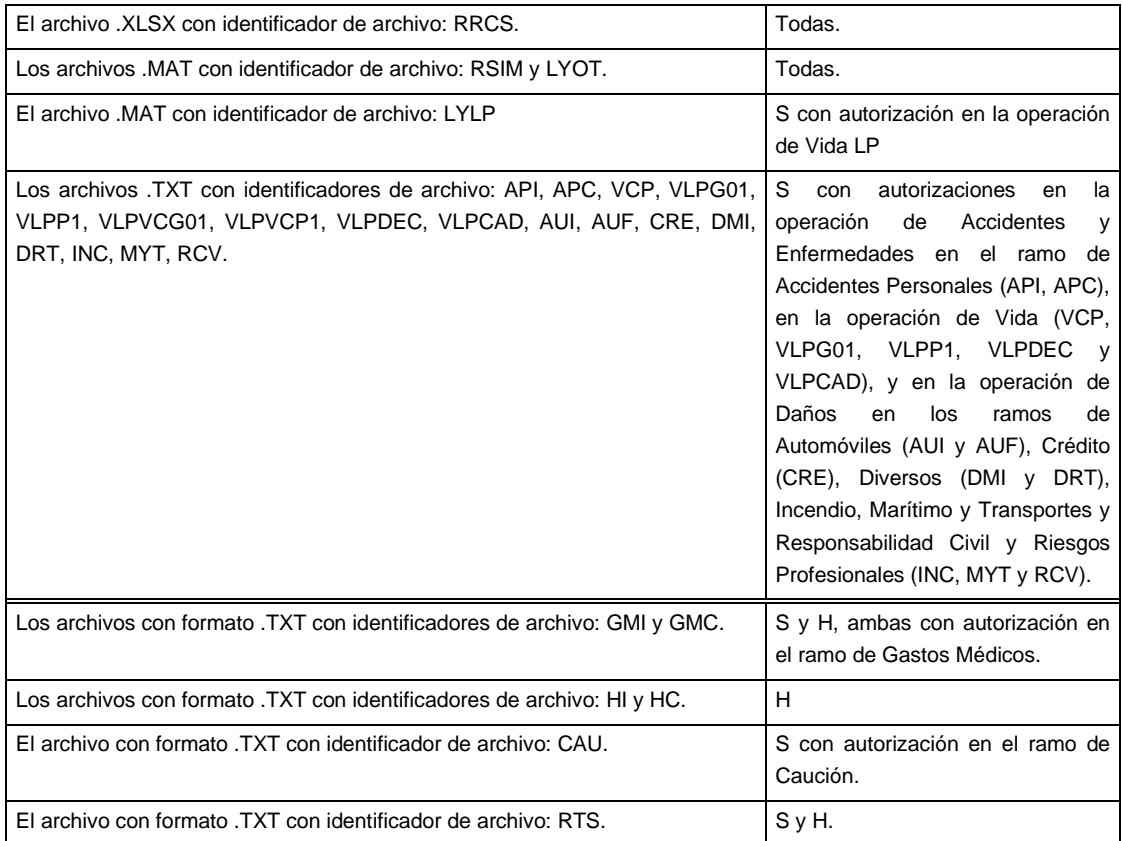

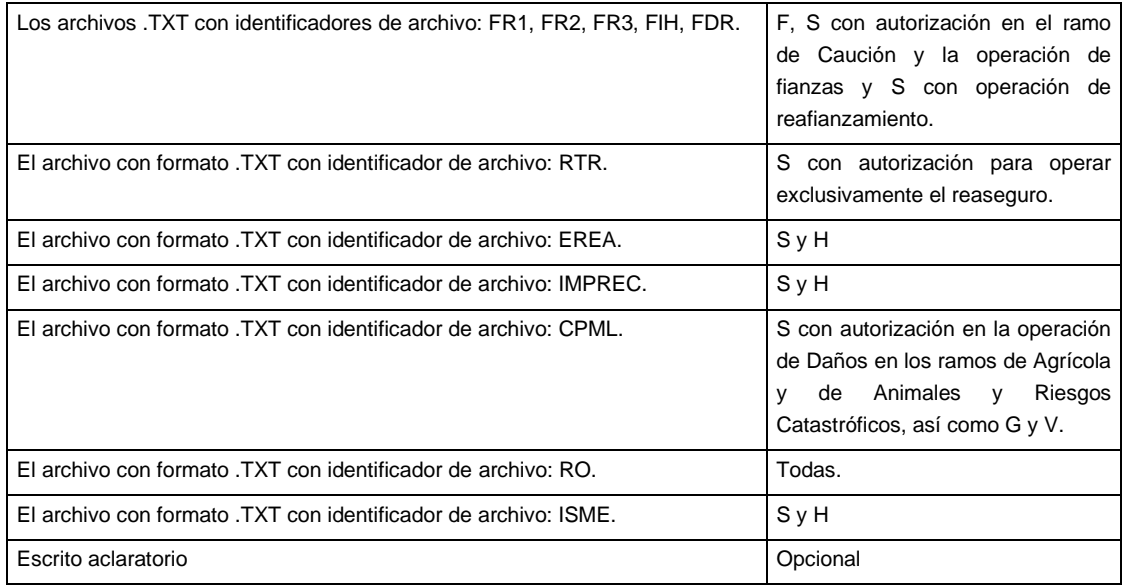

# **DEL REPORTE DE LA INFORMACIÓN RELATIVA AL REQUERIMIENTO DE CAPITAL RELATIVO A LOS RIESGOS TÉCNICOS DE SUSCRIPCIÓN Y AL REQUERIMIENTO DE CAPITAL DE DESCALCE ENTRE ACTIVOS Y PASIVOS DE LAS INSTITUCIONES DE SEGUROS AUTORIZADAS PARA OPERAR LOS SEGUROS DE PENSIONES**

Para efectos de lo señalado en la Disposición 38.1.5. de la presente Circular Única, en concordancia con las Disposiciones 6.5.1., fracciones I y IV, y 6.5.3. a 6.5.17. del mismo ordenamiento, las Instituciones de Seguros autorizadas para operar los Seguros de Pensiones y las Instituciones de Seguros que practiquen la operación de vida y que celebren contratos de Reaseguro proporcional en materia de seguros de pensiones derivados de las leyes de seguridad social, efectuarán la entrega de la información relativa a los requerimientos de capital por riesgos técnicos de suscripción y por el riesgo de descalce entre activos y pasivos, como parte del Reporte Regulatorio sobre Requerimientos de Capital (RR-4), mediante el producto RR4RCTF del Sistema de Entrega de Información Vía Electrónica (SEIVE).

Conforme a lo señalado en la Disposición 38.1.5. referida, el producto RR4RCTF, deberá ser presentado de manera trimestral dentro de los quince días hábiles siguientes al cierre de cada trimestre, con excepción de la información del cuarto trimestre, misma que deberá presentarse dentro de los primeros veinte días hábiles siguientes al cierre del ejercicio, y su entrega se apegará a los procedimientos señalados en los Capítulos 39.1. y 39.2. de las presentes Disposiciones. En cada fecha de entrega, se deberá presentar la información del producto RR4RCTF con cifras al cierre del trimestre de que se trate.

Dicho producto RR4RCTF deberá ser remitido a través del SEIVE, por conducto de un usuario registrado ante esta Comisión, el cual deberá ser identificado conforme a la siguiente nomenclatura de 20 caracteres alfanuméricos:

- a) Las primeras siete posiciones corresponderán al identificador específico del producto: "RR4RCTF".
- b) En la octava posición deberá señalarse la clave del tipo de Institución de Seguros:

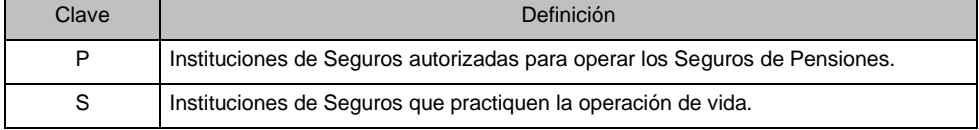

- c) De la novena a la décima segunda posición deberá indicarse el número asignado a la Institución de Seguros de que se trate. Dicho número deberá antecederse con ceros hasta ocupar las cuatro posiciones.
- d) De la décima tercera a la décima sexta posición deberá indicarse el año de reporte.
- e) En la décima séptima y décima octava posiciones deberá escribirse el mes de reporte. Dicho número, en su caso, deberá antecederse con un cero hasta ocupar las dos posiciones.
- f) En la décima novena y vigésima posiciones deberá escribirse el último día del mes que se reporta.

Ejemplo:

En el caso de una Institución de Seguros autorizada para operar los Seguros de Pensiones con clave "0001" y fecha de reporte 30 de junio de 2023, el nombre del producto RR4RCTF se deberá construir de la siguiente manera:

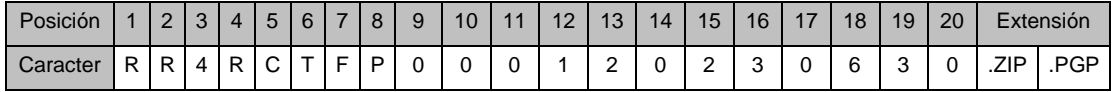

El producto RR4RCTF se integra de hasta dos archivos de información estructurada de acuerdo con lo siguiente:

- 1) RR4RCTFRES: Base de datos con el resultado de la determinación del requerimiento de capital relativo a los riesgos técnicos de suscripción ( $RC_{SPT}$ ) y con información complementaria para el cálculo del requerimiento de capital de descalce entre activos y pasivos.
- 2) RR4RCTFPPA: Base de datos con la proyección del pasivo y de la siniestralidad por cada tramo de medición para el cálculo del requerimiento de capital de descalce entre activos y pasivos (únicamente aplicable a las Instituciones de Seguros autorizadas para operar los Seguros de Pensiones).

Los archivos de texto de las bases de datos referidas deberán reportarse conforme a los instructivos de uso, descriptores de texto y criterios específicos de los archivos que integran el producto RR4RCTF, los cuales se darán a conocer a través de la Página Web de la Comisión, de conformidad con lo señalado en la Disposición

39.1.10 de las presentes disposiciones.

Los archivos indicados serán identificados conforme a la siguiente nomenclatura:

- I. La base de datos con el resultado de la determinación del requerimiento de capital relativo a los riesgos técnicos de suscripción ( ${}^{RC}$ SPT) y con información complementaria para el cálculo del requerimiento de capital de descalce entre activos y pasivos  $(R^CSPD)$  deberá reportarse en el archivo magnético en formato texto cuyo nombre se integrará de 23 caracteres alfanuméricos ordenados como sigue:
	- a) Las primeras diez posiciones corresponderán al identificador específico del archivo: "RR4RCTFPRES".
	- b) La décima primera posición corresponderá a la clave del tipo de Institución de Seguros:
	- c) De la décima segunda a la décima quinta posición deberá señalarse el número asignado a la Institución de Seguros de que se trate. Dicho número deberá antecederse con ceros hasta ocupar las cuatro posiciones.
	- d) De la décima sexta a la décima novena posición deberá indicarse el año de reporte.
	- e) En la vigésima y vigésima primera posiciones deberá escribirse el mes de reporte. Dicho número, en su caso, deberá antecederse con un cero hasta ocupar las dos posiciones.
	- f) En la vigésima segunda y vigésima tercera posiciones deberá escribirse el último día del mes que se reporta.

#### Ejemplo:

En el caso de una Institución de Seguros autorizada para operar los Seguros de Pensiones con clave "0001" y fecha de reporte 30 de junio de 2023, el nombre de la base de datos con el resultado de la determinación del requerimiento de capital por riesgos técnicos de suscripción y con información complementaria para el cálculo del requerimiento de capital de descalce entre activos y pasivos, se deberá construir de la siguiente manera:

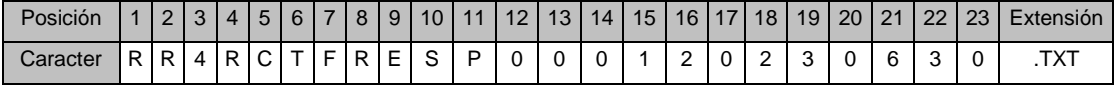

- II. La base de datos con la proyección del pasivo y de la siniestralidad por cada tramo de medición para el cálculo del requerimiento de capital de descalce entre activos y pasivos, aplicable a las Instituciones de Seguros autorizadas para operar los Seguros de Pensiones, deberá reportarse en el archivo magnético en formato texto cuyo nombre se integrará de 23 caracteres alfanuméricos ordenados como sigue:
	- a) Las primeras diez posiciones corresponderán al identificador específico del archivo: "RR4RCTFPPA".
	- b) La décima primera posición corresponderá a la clave del tipo de Institución de Seguros:

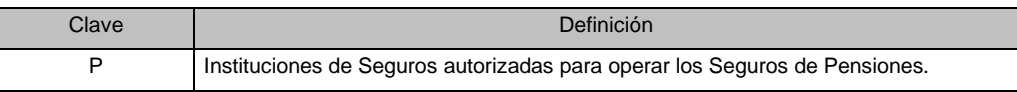

- c) De la décima segunda a la décima quinta posición deberá señalarse el número asignado a la Institución de Seguros de que se trate. Dicho número deberá antecederse con ceros hasta ocupar las cuatro posiciones.
- d) De la décima sexta a la décima novena posición deberá indicarse el año de reporte.
- e) En la vigésima y vigésima primera posiciones deberá escribirse el mes de reporte. Dicho número, en su caso, deberá antecederse con un cero hasta ocupar las dos posiciones.
- f) En la vigésima segunda y vigésima tercera posiciones deberá escribirse el último día del mes que se reporta.